## Package 'SmartSVA'

May 28, 2017

Version 0.1.3 Author Jun Chen <Chen.Jun2@mayo.edu>, Ehsan Behnam <br/>behnamgh@usc.edu> Maintainer Jun Chen <Chen.Jun2@mayo.edu> Description Introduces a fast and efficient Surrogate Variable Analysis algorithm that captures variation of unknown sources (batch effects) for high-dimensional data sets. The algorithm is built on the 'irwsva.build' function of the 'sva' package and proposes a revision on it that achieves an order of magnitude faster running time while trading no accuracy loss in return. License GPL-3 Depends R (>= 3.1.0), sva, isva, RSpectra Imports Rcpp, stats, utils LinkingTo Rcpp, RcppEigen Encoding UTF-8 LazyData true NeedsCompilation yes Repository CRAN Date/Publication 2017-05-28 07:22:56 UTC

### R topics documented:

Type Package

Title Fast and Robust Surrogate Variable Analysis

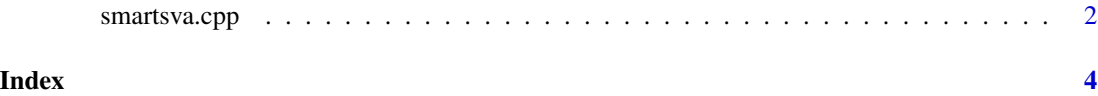

<span id="page-1-0"></span>

#### Description

The traditional SVA uses a fixed number of iterations. In highly-confounded scenarios (i.e., biological effects are confounded with batch effects), a large number of iterations are needed to achieve optimal results and better false positive control. SmartSVA thus imposes an explicit convergence criterion to improve the robustness of SVA. Moreover, we use three strategies to accelerate the computation: (1) more efficient initialization by using alpha; (2) QR decomposition to reduce the computational complexity; (3) Further acceleration using RcppEigen. Based on empirical studies, SmartSVA achieves is 10-50 times faster than traditional SVA on large data sets if the same convergence criterion is imposed.

#### Usage

```
smartsva.cpp(dat, mod, mod0 = NULL, n.sv, B = 100, alpha = 0.25,
 epsilon = 0.001, VERBOSE = F)
```
#### Arguments

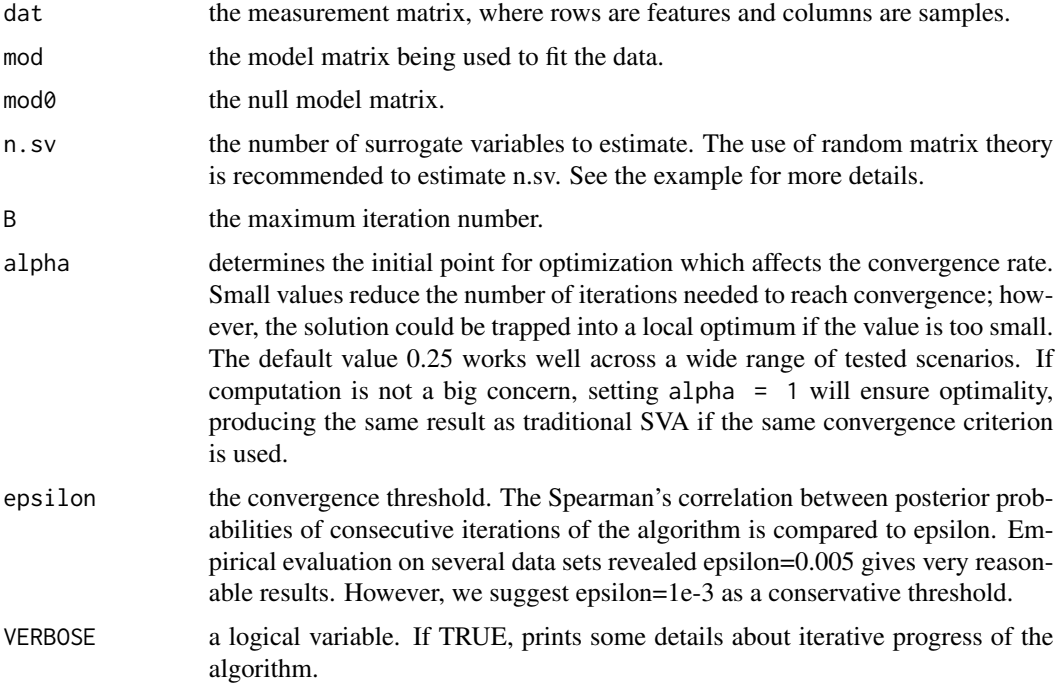

#### Value

Returns a list containing the surrogate variables and some meta data about the convergence criterion.

#### smartsva.cpp 3

#### References

Jun Chen, Ehsan Behnam, Jinyan Huang, Miriam F. Moffatt, Daniel J. Schaid, Liming Liang, Xihong Lin. Fast and robust adjustment of cell mixtures in epigenome-wide association studies with SmartSVA. BMC Genomics, 2017 18:413

#### Examples

```
## Methylation M values (CpG by Sample)
Y <- matrix(rnorm(20*1000), 1000, 20)
df <- data.frame(pred=gl(2, 10))
## Determine the number of SVs
Y.r \leftarrow t(resid(\text{lm}(t(Y) \sim pred, data=df)))## Add one extra dimension to compensate potential loss of 1 degree of freedom
## in confounded scenarios (very important)
n.sv <- EstDimRMT(Y.r, FALSE)$dim + 1
mod <- model.matrix( ~ pred, df)
sv.obj <- smartsva.cpp(Y, mod, mod0=NULL, n.sv=n.sv)
## Speed comparison to traditional SVA
## Not run:
## Methylation M values (CpG by Sample, 27K by 1,000)
require(sva)
require(SmartSVA)
Y <- matrix(rnorm(1000*27000), 27000, 1000)
df <- data.frame(pred=gl(2, 500))
## Determine the number of SVs
Y.r \leq t(resid(lm(t(Y) \sim pred, data=df)))
n.sv < -50mod <- model.matrix( ~ pred, df)
system.time(sv.obj1 <- smartsva.cpp(Y, mod, mod0=NULL, B=5, alpha = 1, VERBOSE=TRUE, n.sv=n.sv))
system.time(sv.obj2 <- sva(Y, mod, mod0=NULL, B=5, n.sv=n.sv))
## Check if the solutions are the same
head(sv.obj1$sv)
```
## End(Not run)

head(sv.obj2\$sv)

# <span id="page-3-0"></span>Index

smartsva.cpp, [2](#page-1-0)